## Tunti 29.10.2019

[https://support.office.com/fi-fi/article/makron-luominen-tai-suorittaminen-c6b99036-905c-49a6-818a](https://support.office.com/fi-fi/article/makron-luominen-tai-suorittaminen-c6b99036-905c-49a6-818a-dfb98b7c3c9c)[dfb98b7c3c9c](https://support.office.com/fi-fi/article/makron-luominen-tai-suorittaminen-c6b99036-905c-49a6-818a-dfb98b7c3c9c)

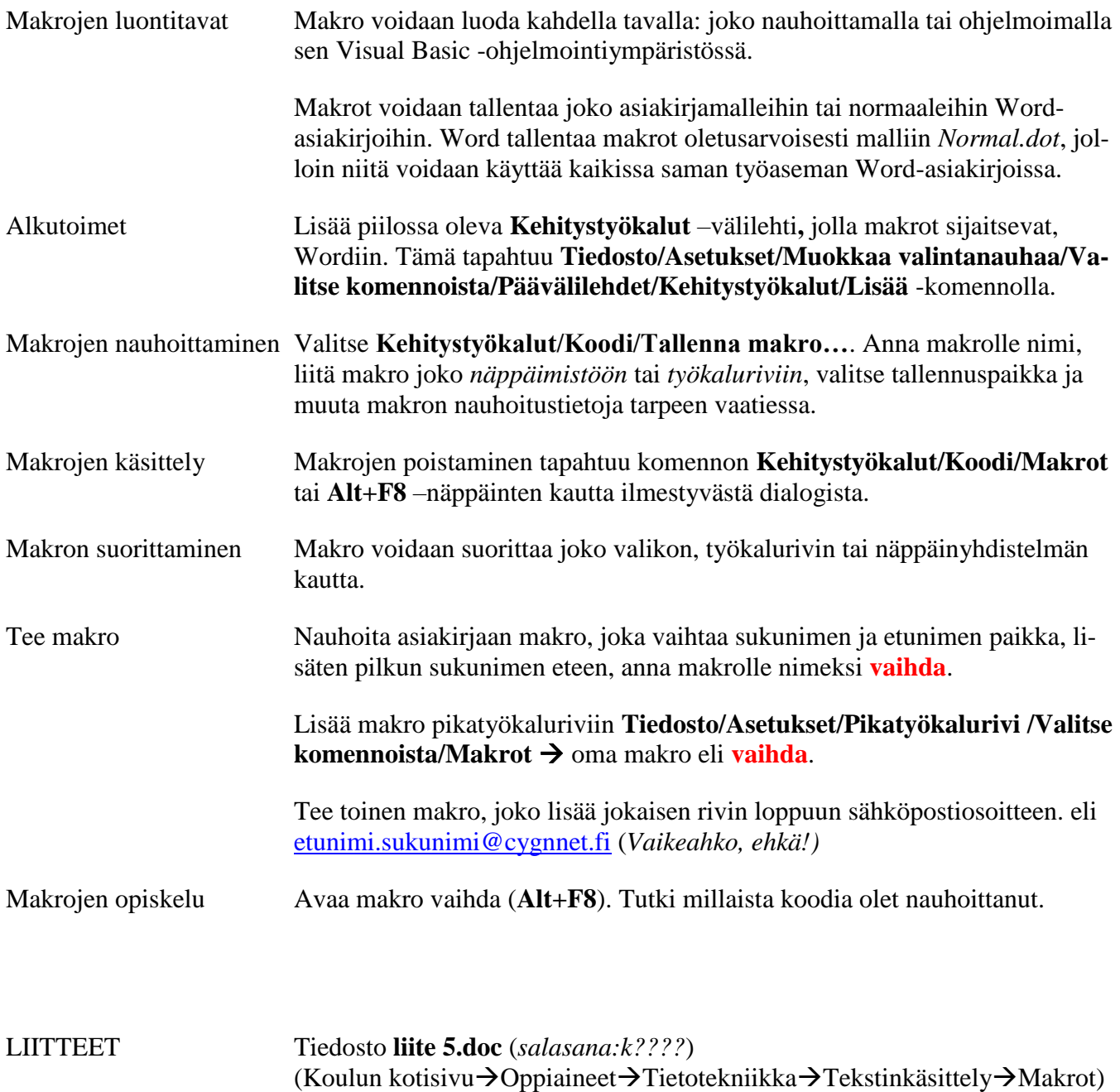